#### **ГОСУДАРСТВЕННОЕ БЮДЖЕТНОЕ ПРОФЕССИОНАЛЬНОЕ ОБРАЗОВАТЕЛЬНОЕ УЧРЕЖДЕНИЕ ИРКУТСКОЙ ОБЛАСТИ «ЧЕРЕМХОВСКИЙ ГОРНОТЕХНИЧЕСКИЙ КОЛЛЕДЖ ИМ. М.И. ЩАДОВА»**

Утверждаю Директор ГБПОУ «ЧГТК им.М.И.Щадова» \_\_\_\_\_\_\_\_\_\_\_ Сычев С.Н. 23.06.2021 года

# **РАБОЧАЯ ПРОГРАММА УЧЕБНОЙ ДИСЦИПЛИНЫ**

## **ОП.03 Информационные технологии**

#### **общепрофессионального цикла**

#### **программы подготовки специалистов среднего звена**

#### **по специальности**

09.02.07 Информационные системы и программирование

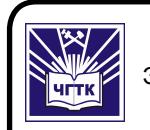

 ДОКУМЕНТ ПОДПИСАН ЭЛЕКТРОННОЙ ПОДПИСЬЮ

Сертификат: 028E9F6E00C5AC74914571D893A1AAB0EB Владелец: Сычев Сергей Николаевич Действителен: с 04.02.2021 до 04.05.2022

Черемхово, 2021

#### **РАССМОТРЕНА**

цикловой комиссией Информатики и вычислительной техники Протокол №9 от 25.05.2021г. Председатель \_\_\_\_\_\_\_\_\_Т.В. Окладникова

#### **ОДОБРЕНА**

Методическим советом колледжа Протокол №5 от 16.06.2021 г.

Председатель МС \_\_\_\_\_\_\_\_\_\_\_\_ Т.В. Власова

Рабочая программа учебной дисциплины **«Информационные технологии»** разработана в соответствии с ФГОС СПО по специальности 09.02.07 Информационные системы и программирование

**Разработчик:** Плескач Татьяна Алексеевна – преподаватель специальных дисциплин ГБПОУ «ЧГТК им.М.И. Щадова»

# СОДЕРЖАНИЕ

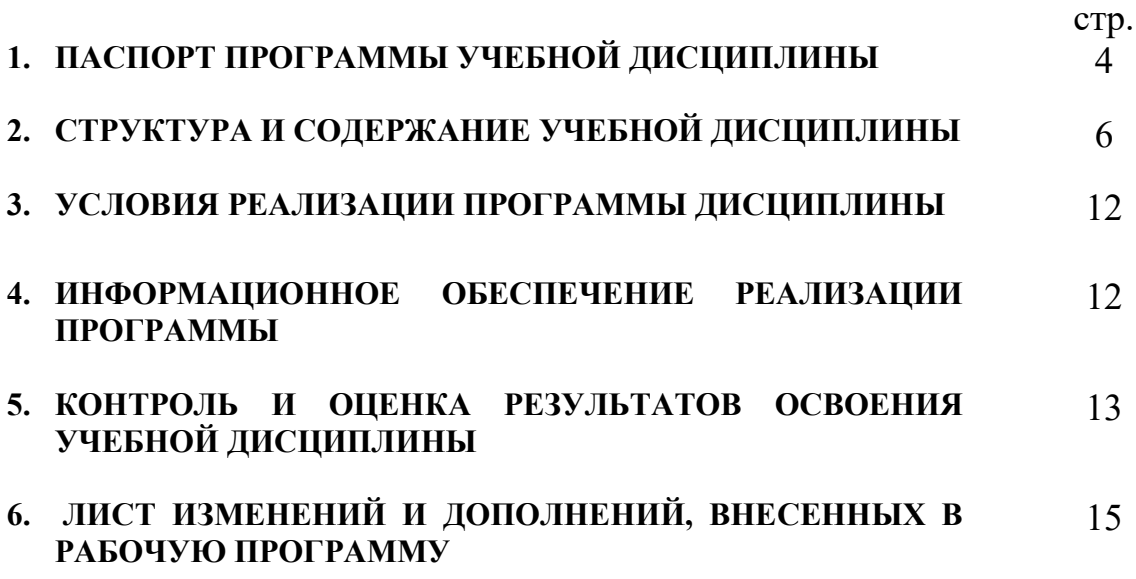

# 1. ПАСПОРТ РАБОЧЕЙ ПРОГРАММЫ УЧЕБНОЙ ДИСЦИПЛИНЫ

# ИНФОРМАЦИОННЫЕ ТЕХНОЛОГИИ

#### 1.1. Область применения программы:

Рабочая программа учебной дисциплины является частью программы подготовки специалистов среднего звена в соответствии с ФГОС по специальности СПОУ 09.02.07 Информационные системы и программирование, входящей в укрупненную группу специальностей 09.00.00 Информатика и вычислительная техника.

Рабочая программа учебной дисциплины может быть использована в дополнительном профессиональном образовании и профессиональной подготовке работников в области информационных технологий при наличии среднего (полного) общего образования.

### 1.2. Место дисциплины в структуре программы подготовки специалистов среднего звена

Учебная дисциплина Информационные технологии входит в общепрофессиональный цикл.

## 1.3. Цели и задачи учебной дисциплины – требования к результатам освоения дисциплины:

Базовая часть

В результате освоения учебной дисциплины обучающийся должен уметь:

Обрабатывать текстовую и числовую информацию.

 Применять мультимедийные технологии обработки и представления информации.

 Обрабатывать экономическую и статистическую информацию, используя средства пакета прикладных программ.

В результате освоения учебной дисциплины обучающийся должен знать:

 назначение и виды информационных технологий, технологии сбора, накопления, обработки, передачи и распространения информации.

 состав, структуру, принципы реализации и функционирования информационных технологий.

базовые и прикладные информационные технологии

инструментальные средства информационных технологий.

#### Вариативная часть

В результате освоения учебной дисциплины обучающийся должен уметь:

- использовать сеть Интернет и её возможности для организации оперативного обмена информацией;

- применять графические редакторы для создания и редактирования изображений.

В результате освоения учебной дисциплины обучающийся должен знать:

- сформированность представлений о компьютерно-математических моделях и необходимости анализа соответствия модели и моделируемого объекта (процесса).

Содержание дисциплины ориентировано на подготовку студентов к освоению профессиональных модулей ППССЗ по специальности 09.02.07 Информационные системы и программирование и овладению профессиональными компетенциями:

ПК 1.6 Разрабатывать модули программного обеспечения для мобильных платформ.

ПК 4.1. Осуществлять инсталляцию, настройку и обслуживание программного обеспечения компьютерных систем;

ПК 5.1. Собирать исходные данные для разработки проектной документации на информационную систему;

ПК 5.2. Разрабатывать проектную документацию на разработку информационной системы в соответствии с требованиями заказчика;

ПК 5.6. Разрабатывать техническую документацию на эксплуатацию информационной системы;

ПК 6.3. Разрабатывать обучающую документацию для пользователей информационной системы;

ПК 8.1. Разрабатывать дизайн-концепции веб-приложений в соответствии с корпоративным стилем заказчика;

ПК 8.2. Формировать требования к дизайну веб-приложений на основе анализа предметной области и целевой аудитории;

ПК 8.3. Осуществлять разработку дизайна веб-приложения с учетом современных тенденций в области веб-разработки;

ПК 9.3. Разрабатывать интерфейс пользователя веб-приложений в соответствии с техническим заданием;

ПК 10.1. Обрабатывать статический и динамический информационный контент.

В процессе освоения дисциплины студент должен овладевать общими компетенциями:

ОК 01. Выбирать способы решения задач профессиональной деятельности применительно к различным контекстам;

ОК 02. Осуществлять поиск, анализ и интерпретацию информации, необходимой для выполнения задач профессиональной деятельности;

ОК 04. Работать в коллективе и команде, эффективно взаимодействовать с коллегами, руководством, клиентами;

ОК 05. Осуществлять устную и письменную коммуникацию на государственном языке Российской Федерации с учетом особенностей социального и культурного контекста;

ОК 09. Использовать информационные технологии в профессиональной деятельности;

ОК 10. Пользоваться профессиональной документацией на государственном и иностранном языках;

# 1.4. Количество часов на освоение программы учебной дисциплины:

Объем образовательной программы 68 часов:

- учебные занятия 62 часа, в ом числе на практические, лабораторные работы 28 часов, курсовые работы (проекты) 0 часов;

- самостоятельные работы 6 часов;

- консультация 0 часов;

- промежуточная аттестация  $\mathbf 0$  часов.

# 2. СТРУКТУРА И СОДЕРЖАНИЕ УЧЕБНОЙ ДИСЦИПЛИНЫ

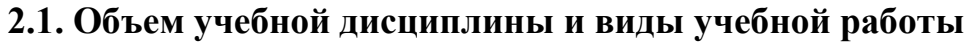

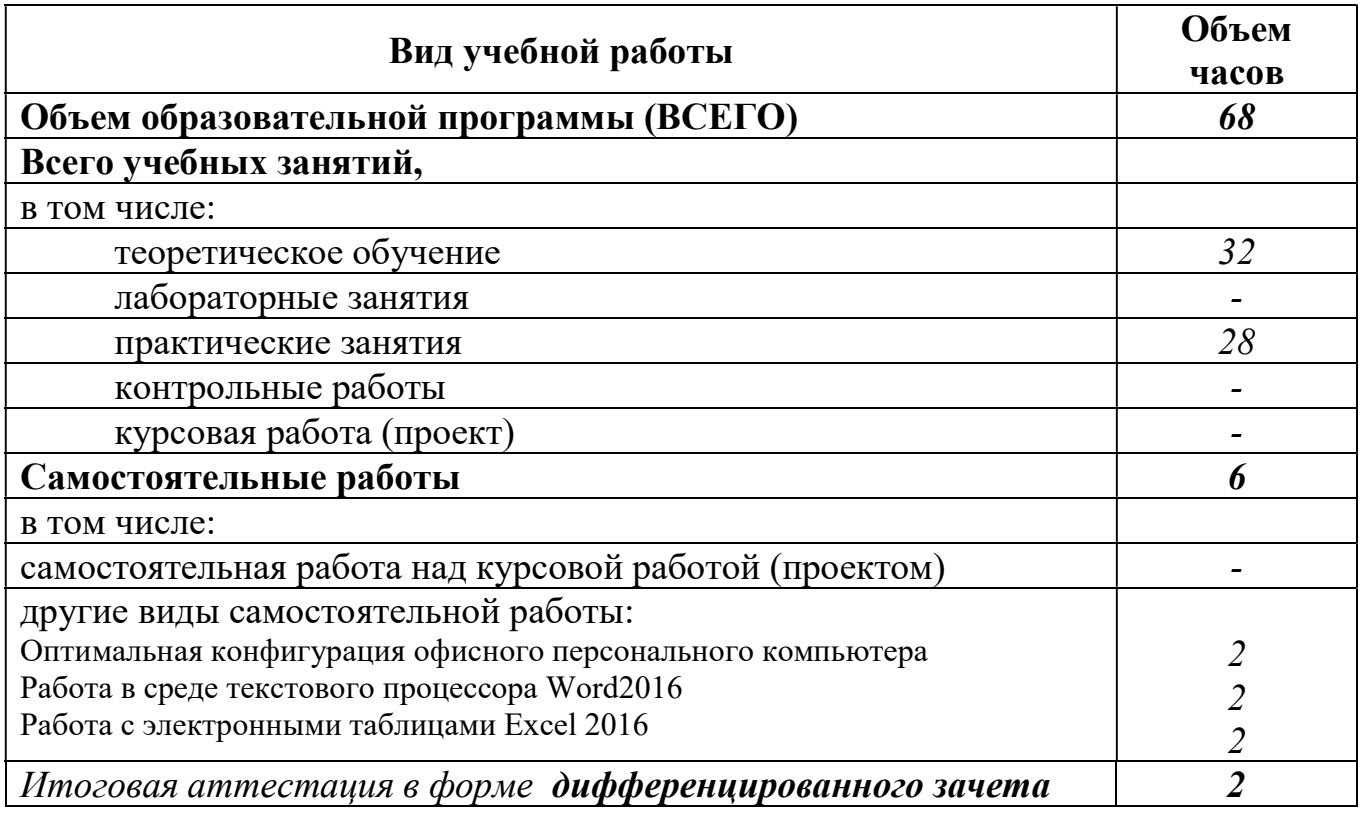

# 2.2. Тематический план и содержание учебной дисциплины «Информационные технологии»

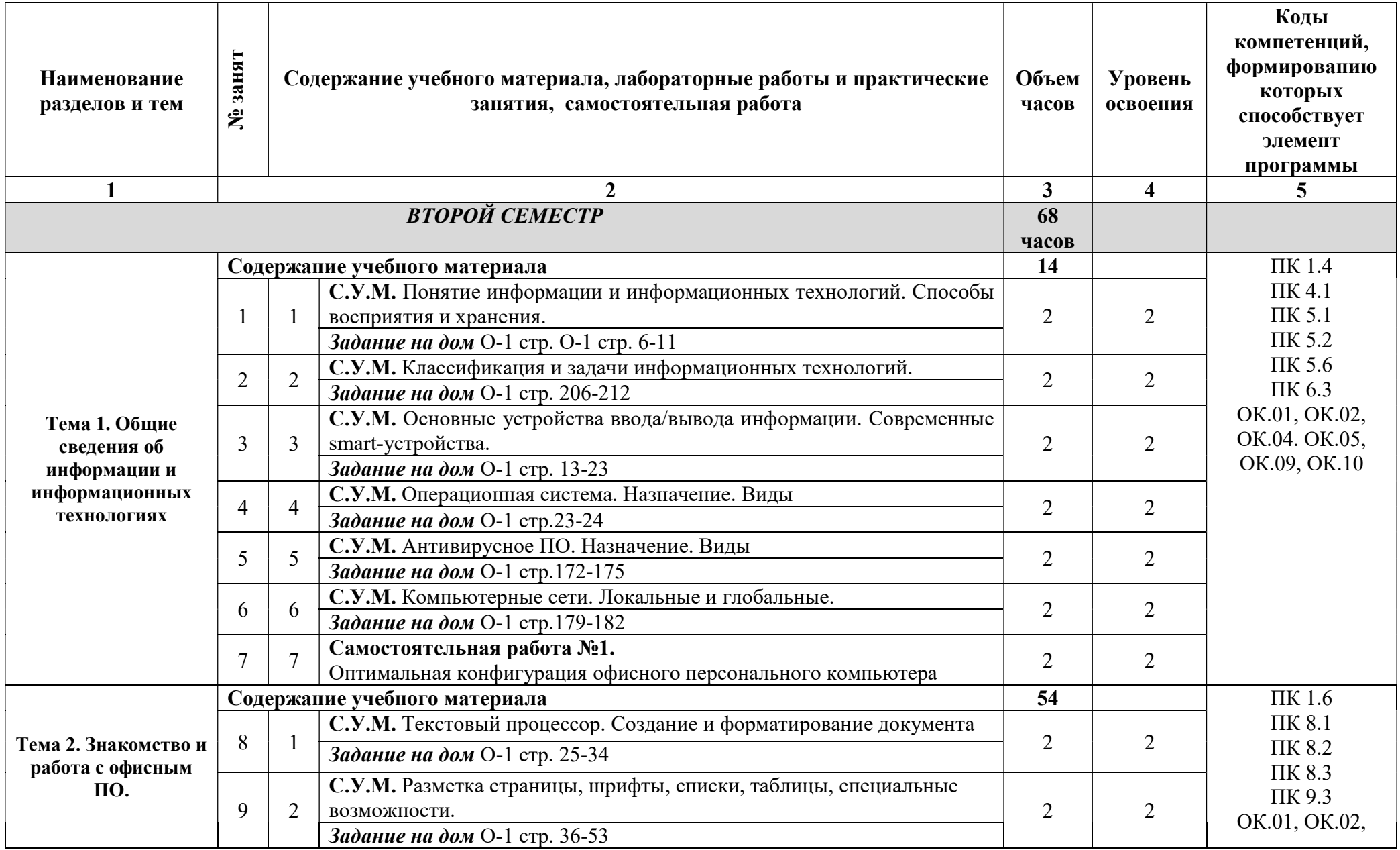

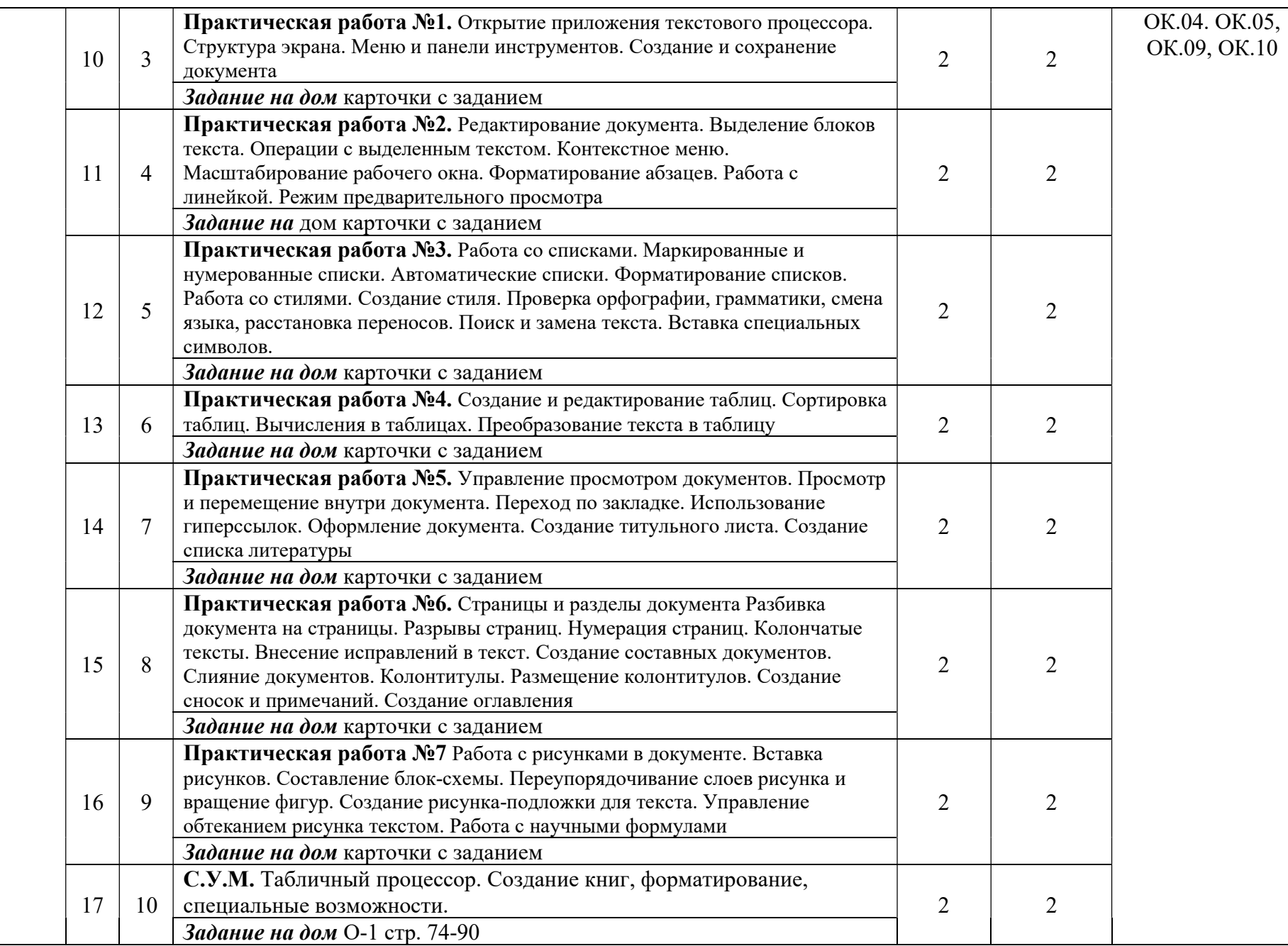

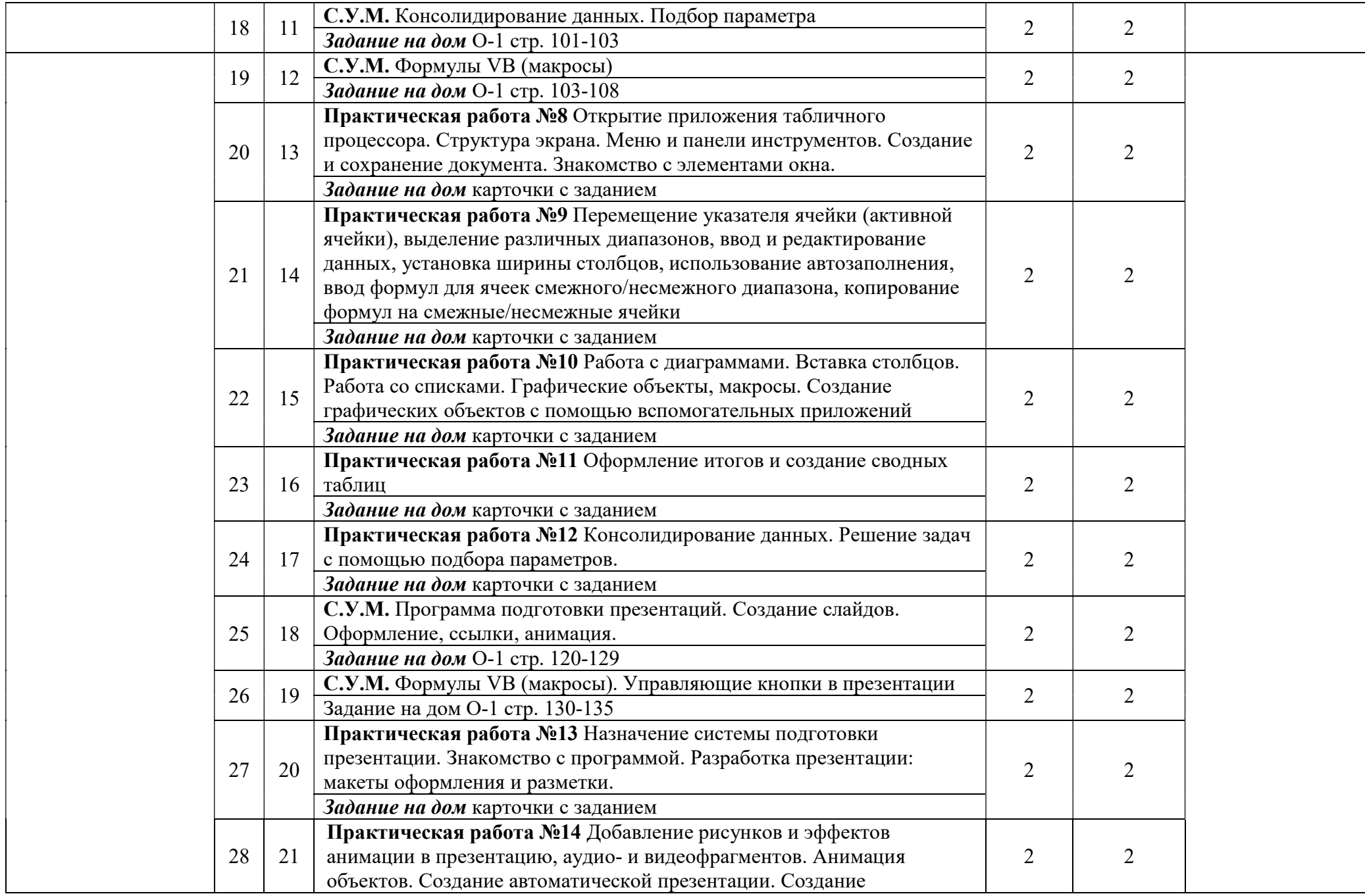

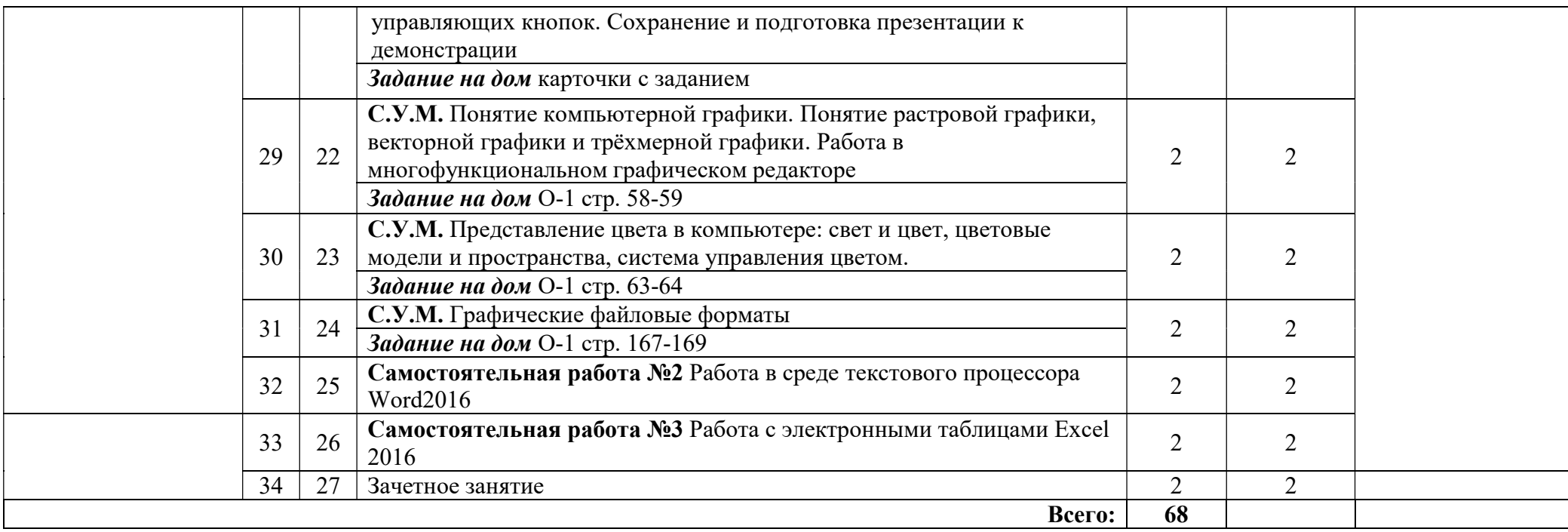

Внутри каждого раздела указываются соответствующие темы. По каждой теме указывается содержание учебного материала (в дидактических единицах). Тематика лабораторных, практических, самостоятельных и контрольных работ. Расписывается более подробно, детально и конкретно, чем в примерной программе дисциплины, Объем часов определяется по каждой позиции столбца 3. Уровень освоения проставляется в столбце 4 напротив каждой дидактической единицы

Для характеристики уровня освоения учебного материала используются следующие обозначения:

1 – ознакомительный (узнавание ранее изученных объектов, свойств)

2-репродуктивный (выполнение заданий по образцу, по инструкции или под руководством) (содержание дидактической единицы закрепляется на лабораторных и практических занятиях)

3 – продуктивный (планирование и самостоятельное выполнение задания, решение проблемных задач) (Содержание дидактической единицы закрепляется на практике. В учебной дисциплине указывать третий уровень не рекомендуется)

# 3. УСЛОВИЯ РЕАЛИЗАЦИИ ПРОГРАММЫ ДИСЦИПЛИНЫ

#### 3.1. Требования к минимальному материально-техническому обеспечению

Реализация программы дисциплины осуществляется в кабинете информатики и лаборатории информационных технологий в профессиональной деятельности. Оборудование учебного кабинета:

- рабочие места по количеству обучающихся;

- рабочее место преподавателя;

- компьютеры по количеству обучающихся;

- принтер, сканер, модем;

- программное обеспечение общего и профессионального назначения;

- комплект учебно-методической документации.

Технические средства обучения:

аппаратное обеспечение компьютеров:

1) Материнская плата GIGABYTE B450M DS3H

Системная плата совместима с процессорами от AMD. Она поддерживает сокет AM4, этот параметр необходимо учитывать при выборе подходящего чипа. Для доступа в Интернет применяется адаптер RealtekGbE с максимальной скоростью соединения 1000 Мбит/с. Обработкой звука занимается адаптер Realtek ALC887, он поддерживает схему 7.1 для объемного и качественного звучания.

2) Процессор AMD Ryzen 5 1600

Процессоры серии Ryzen – одни из наиболее мощных в линейке от AMD.

Модель имеет архитектуру Zen, ядро Summit Ridge и техпроцесс в 14 нм. Работает устройство с использованием 6 ядер. Диапазон частот 3200–3600 МГц сочетается со множителем 32 Двухканальная память модели принадлежит типу DDR4.

3) Видеокарта AMD Radeon Pro WX 2100

Видеокарта AMD RadeonPro WX 2100 относится к профессиональному классу. Частота работы видеочипа равна 1219 МГц. Установлена скоростная память GDDR5 с эффективной частотой 6000 МГц и пропускной способностью 96 ГБ/с. Максимальное энергопотребление адаптера – лишь 50 Вт.

4) 2 ТБ Жесткий диск Seagate 5900 SkyHawk

В качестве интерфейса подключения изготовители решили применить высокопродуктивный SATA III, благодаря чему скорость обмена данными с другими компонентами ПК может достигать 6 Гбит/с – огромная пропускная способность.

Передача данных осуществляется на скорости, максимум которая может равняться 180 Мбайт/с.

5) Оперативная память AMD Radeon R7 Performance Series 8 ГБ

В 8-гигабайтный комплект входят два 4-гигабайтных модуля. Тип памяти – DDR4. Использует тактовую частоту 2666 МГц. Пропускная способность памяти равна 21300 МБ/с. Помимо тактовой, устройство может использовать другие частоты. Минимально допустимая частота – 1600 МГц. Модули характеризуются таймингами 16-18-18-35. Напряжение питания памяти, равное 1.2 В, соответствует стандартному показателю для DDR4.

# ИНФОРМАЦИОННОЕ ОБЕСПЕЧЕНИЕ РЕАЛИЗАЦИИ ПРОГРАММЫ

# 4.1 Печатные издания:

# Основные:

О-1 Гохберг Г.С., Информационные технологии: учебник для студ. Учреждений сред. проф. образования / Г.С. Гохберг, А.В. Зафиевский, А.А. Короткин. – 2-е изд., стер. – М.: Издательский центр «Академия», 2018.-240с.

# Дополнительные:

Д-1 Румянцева Е.Л., Слюсарь В.В. Информационные технологии: учеб. пособие / Под ред. проф. Л.Г. Гагариной. – М.: ИД «Форум»: ИНФРА-М, 2009.-256 с.: ил.-(Профессиональное образование).

Д-2 Горина Т.Г. Оператор ЭВМ / Т.Г. Горина. – М.: ФОРУМ, 2009. – 160 с.: ил. – (Профессиональное образование).

Д-3 Максимов Н.В., Партыка Т.Л., Попов И.И. Технические средства информатизации: учебник. – 2-е изд., перераб. и доп. – М.: ФОРУМ: ИНФРА-М, 2008 – 592с.: ил.

Д-4 Немцова Т.И., Назарова Ю.В. Практикум по информатике: учеб. Пособие / Под ред. Л.Г. Гагариной. Ч.1. – М.: ИД «ФОРУМ»: ИНФРА-М, 2008. – 320 с.: ил. – (Профессиональное образование).

Д-5 Сергеева И.И., Музалевская А.А., Тарасова Н.В. Информатика: учебник. – М.: ИД «ФОРУМ»: ИНФРА-М, 2007. – 336 с.: ил. – (Профессиональное образование)

Д-6 Цветкова М.С. Информатика и ИКТ : учебник для сред. проф. образования / М.С. Цветкова, Л.С. Велькович. – 6-е изд., стер. – М., Издательский центр «Академия», 2014. – 352 с., [8] л. цв. ил.

Д-7 Цветкова М.С., Информатика и ИКТ: учебник для сред. проф. образования / М.С. Цветкова, Л.С. Великович. – 6-е изд., стер. – М.: Издательский центр «Академия», 2015. – 352с.

Д-8 Михеева Е.В., Практикум по информатике : учеб. Пособие для учреждений сред. проф. образования / Е.В. Михеева.-изд., стер. – М.: Издательский центр «Академия», 2015.-192 с.

# 4.2 Электронные издания (электронные ресурсы)

1. Гохберг Г.С., Информационные технологии: учебник для студ. Учреждений сред. проф. образования / Г.С. Гохберг, А.В. Зафиевский, А.А. Короткин. – 2-е изд., стер. – М.:Издательский центр «Академия», 2018.-240с.

# 5. КОНТРОЛЬ И ОЦЕНКА РЕЗУЛЬТАТОВ ОСВОЕНИЯ УЧЕБНОЙ ДИСЦИПЛИНЫ ИНФОРМАЦИОННЫЕ ТЕХНОЛОГИИ В ПРОФЕССИОНАЛЬНОЙ ДЕЯТЕЛЬНОСТИ

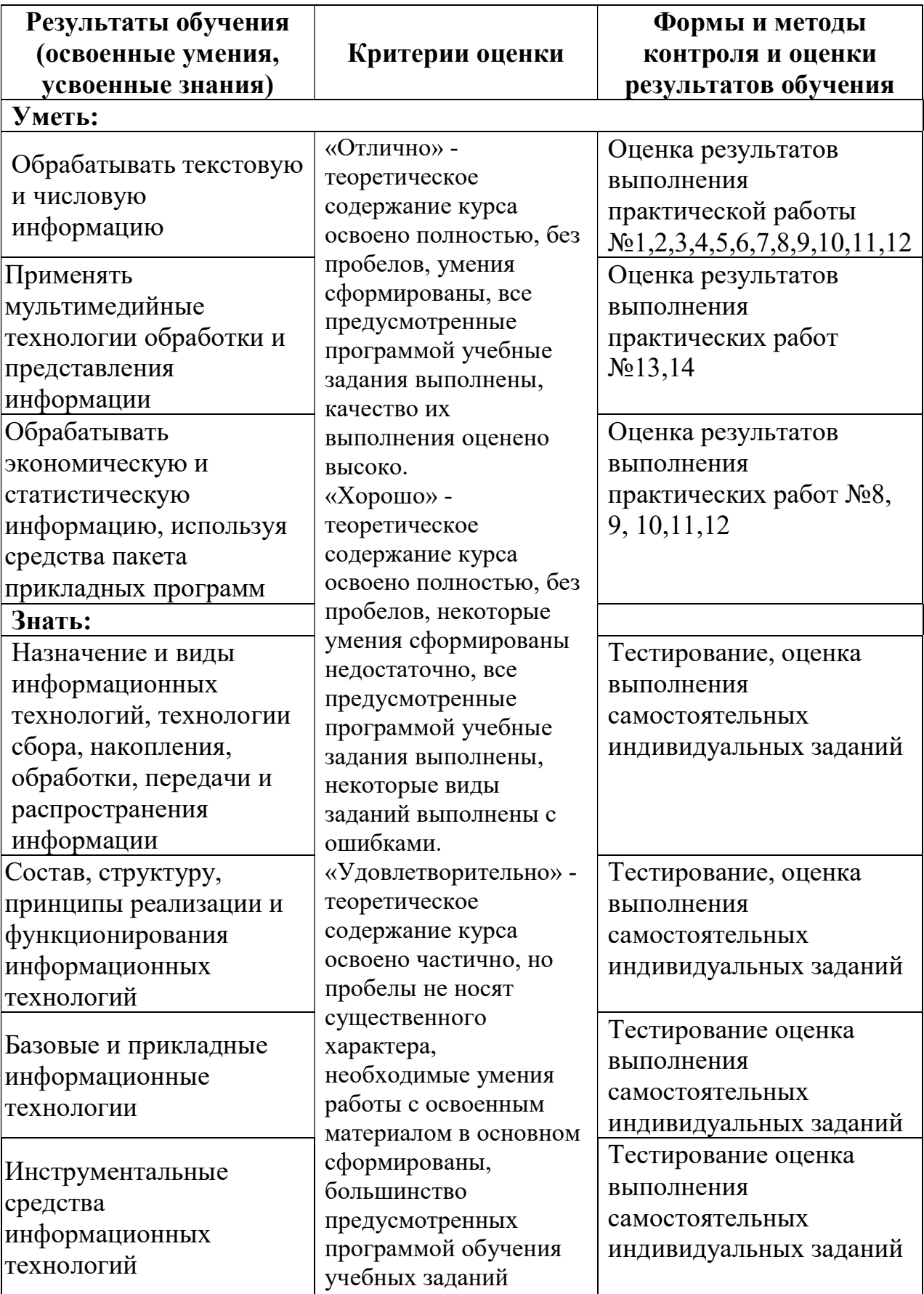

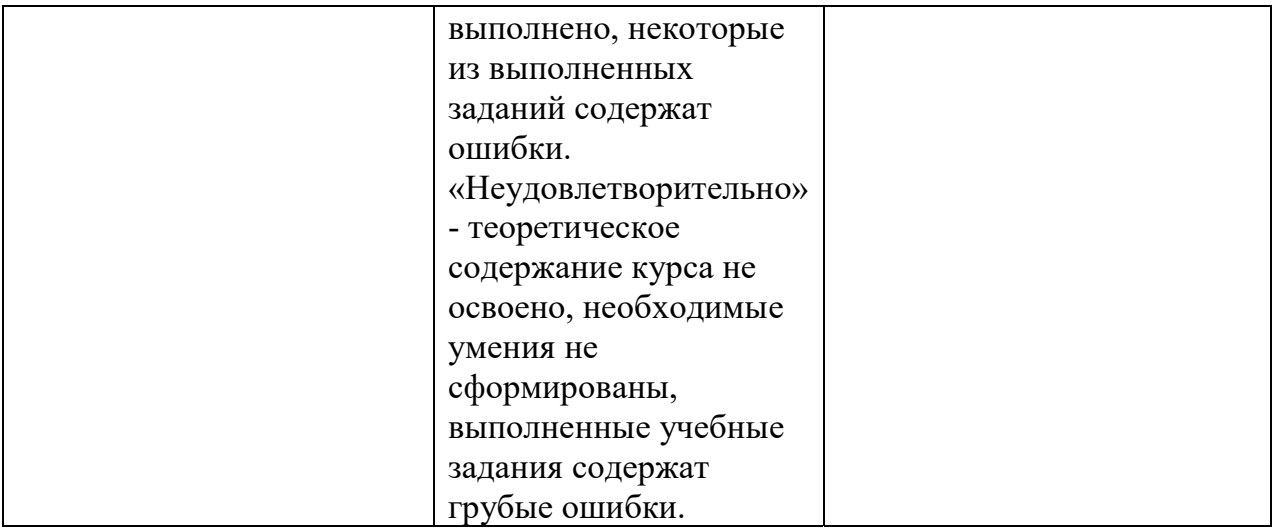

# 5. ЛИСТ ИЗМЕНЕНИЙ И ДОПОЛНЕНИЙ, ВНЕСЕННЫХ В РАБОЧУЮ ПРОГРАММУ

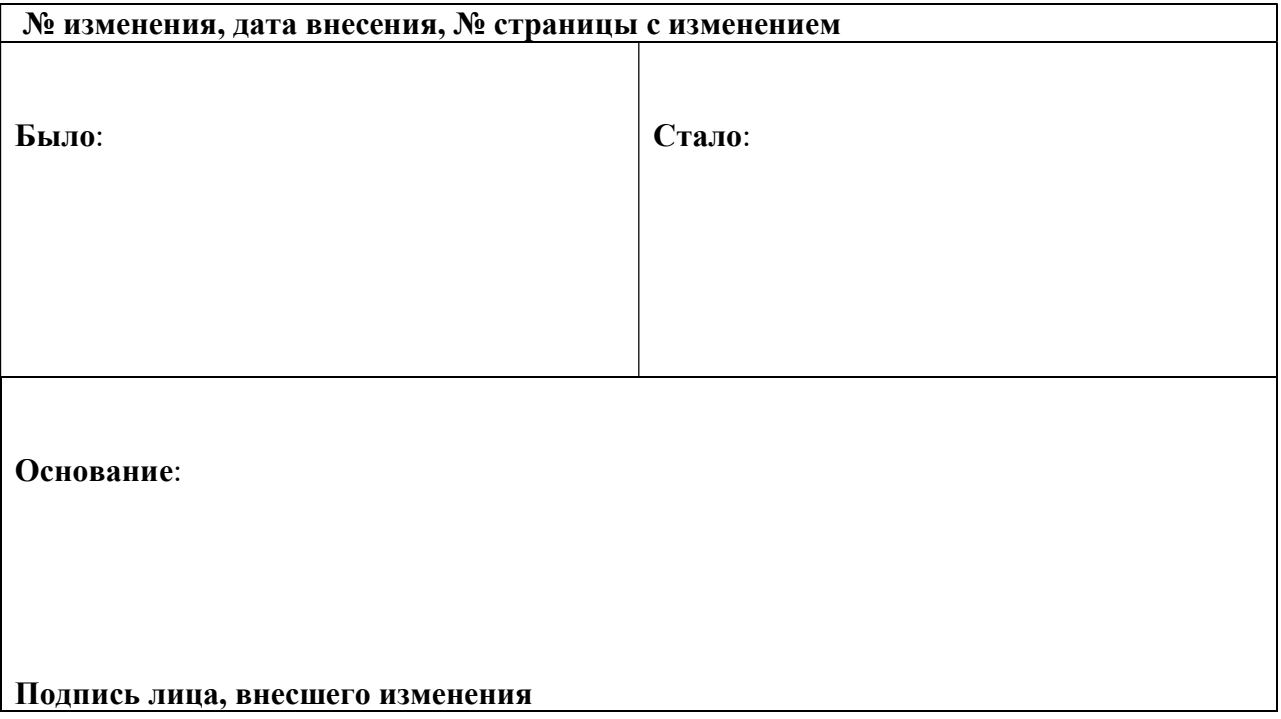